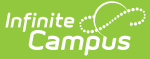

# **Grading Periods (Indiana v3.6)**

Last Modified on 12/23/2024 12:31 pm CST

You are viewing a previous version of this article. See the [Indiana](https://kb.infinitecampus.com/help/indiana-ed-fi-1) Ed-Fi article for the most current information.

This entity represents the time span for which grades are reported. Quarter, Semester, Final, etc. The Start and End dates must have a calendar event in the Calendar Dates resource before Grading Periods can be sent. The user must perform a day reset before filling out the Grading Periods tab. In Indiana, the Grading Periods resource represents the reporting of progress reports (such as report cards) for a student. It does not represent the reporting of the actual grading periods where credits are assigned to students for their courses. The reporting for this is done in the [Sessions](https://kb.infinitecampus.com/help/indiana-ed-fi-data-v36-sessions) resource.

The following **Grades** resource preference configuration is required to set up the Grading Periods resource appropriately.

- **Grading Task** = Semester Grade + Ed-Fi Code = Semester
- **Grading Task** = Term Grade + Ed-Fi Code = Grading Period

## **Object Triggering Logic**

This table describes the logic for triggering the syncing of this object.

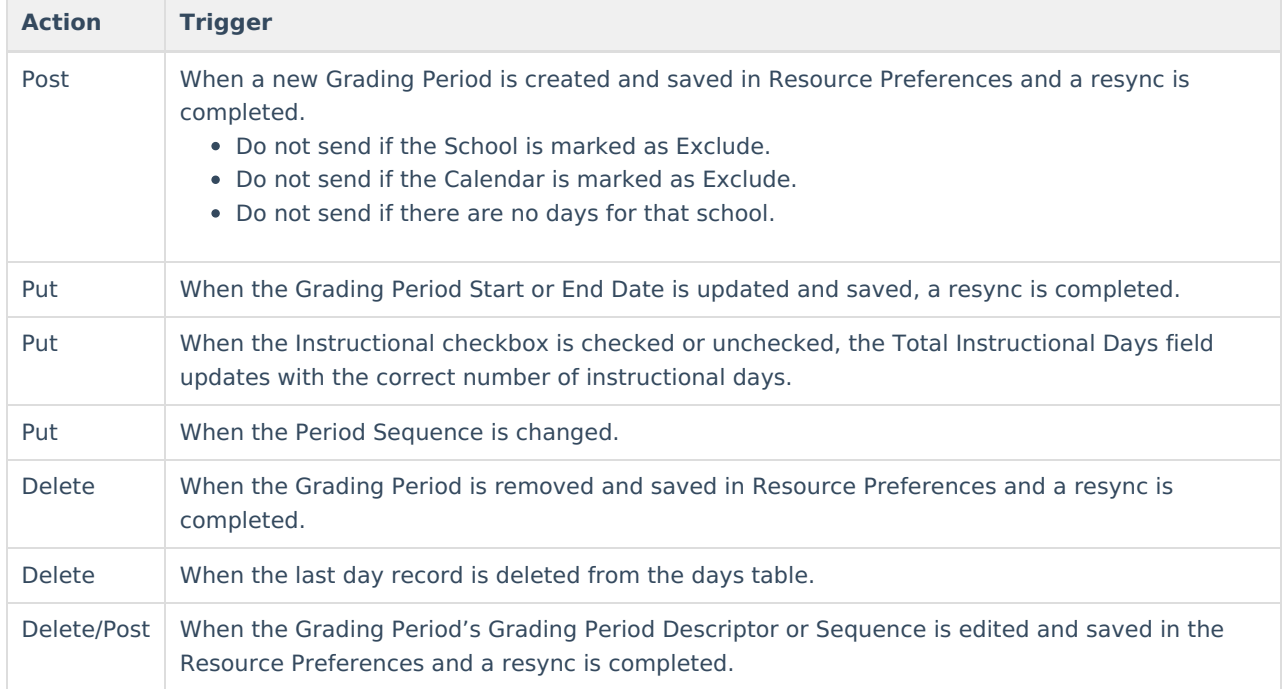

#### **School Exclude, Calendar Exclude, Resource Toggle and Resync Logic**

This table describes the School Exclude, Calendar Exclude, Resource Toggle and Resync logic of this object.

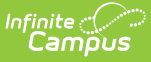

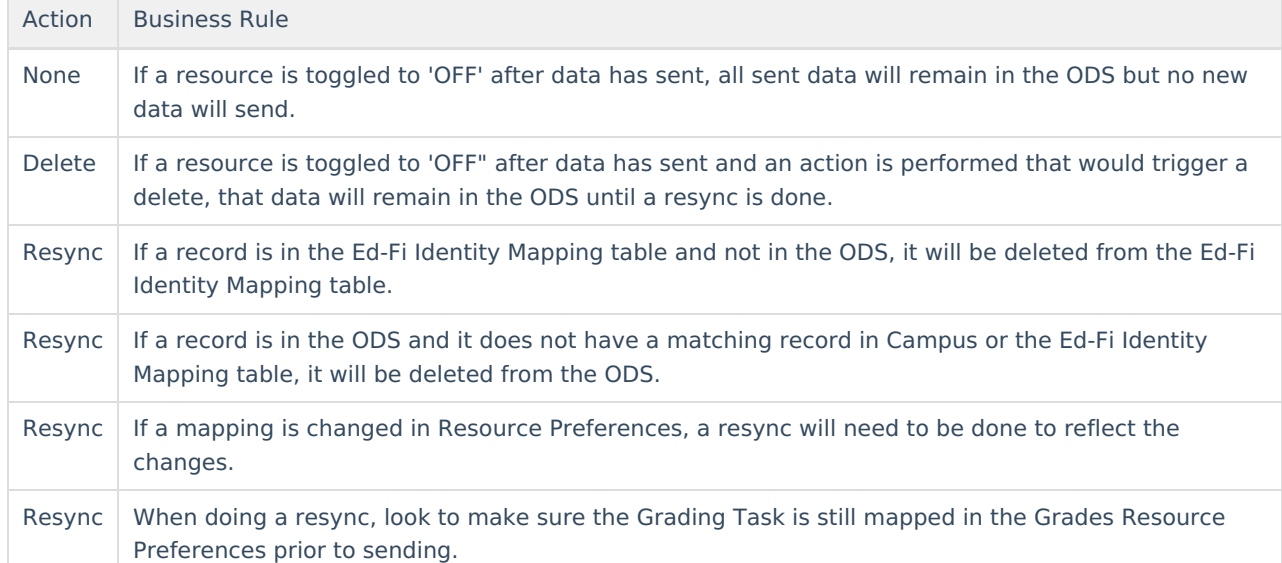

#### **Natural Key Changes, Cascading Updates, and Deletes Logic**

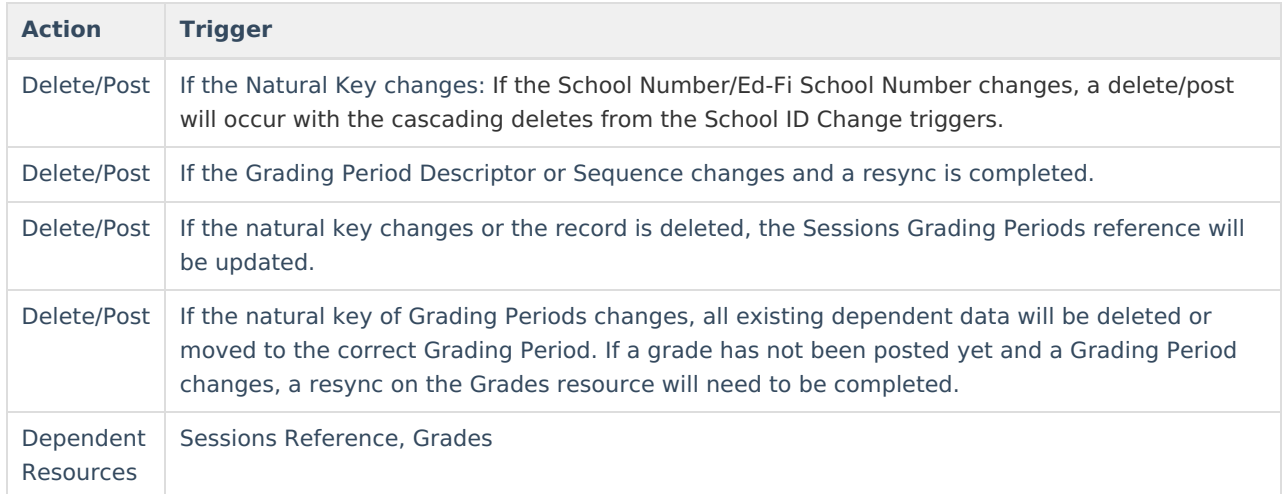

## **Scope Year Logic**

#### **Logic**

Reports the grading periods in the configured year to which they are aligned.

Data only sends for the years that have valid configuration.

#### **Resource Preferences**

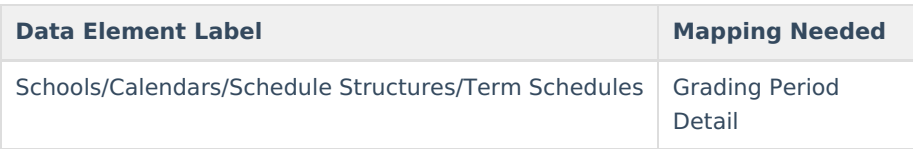

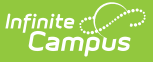

## **Identity Mapping Object Key**

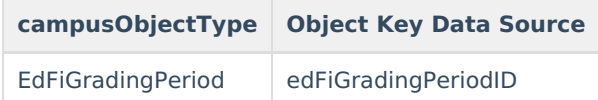

### **Event Queue Detail**

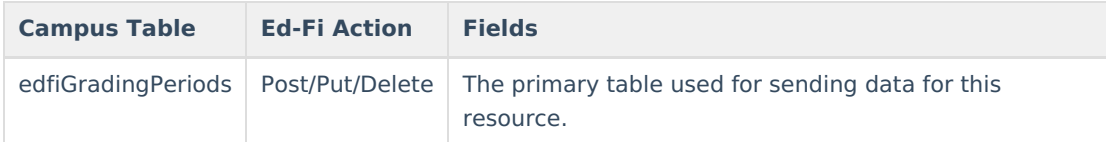

## **Error Log**

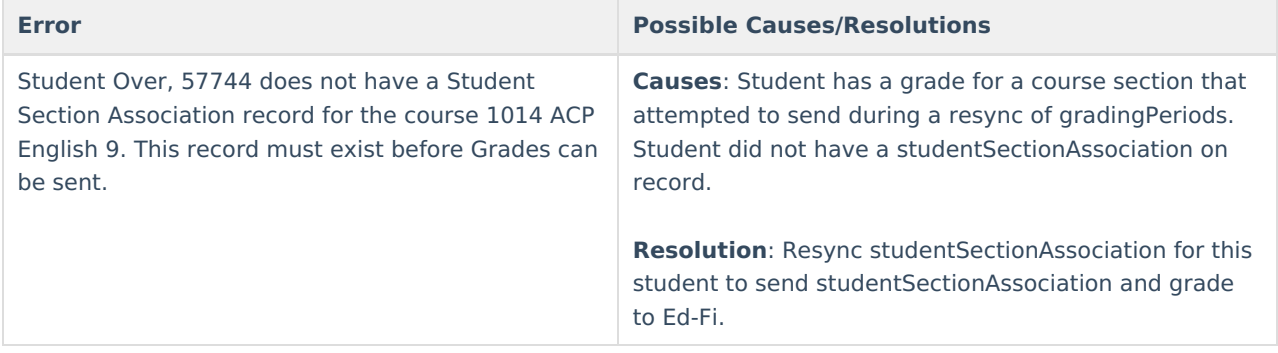

### **Object Data Elements**

This table describes data elements sent within the Grading Periods resource.

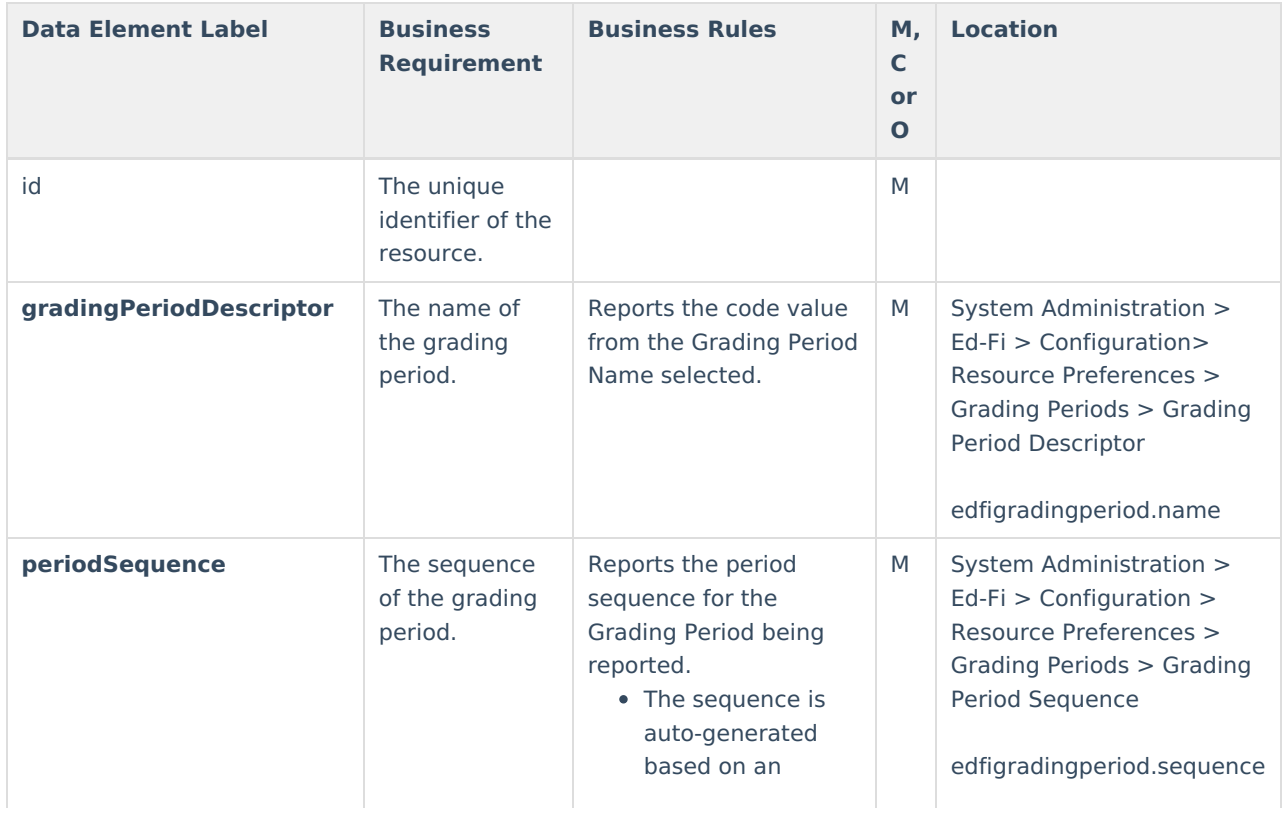

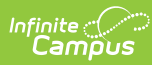

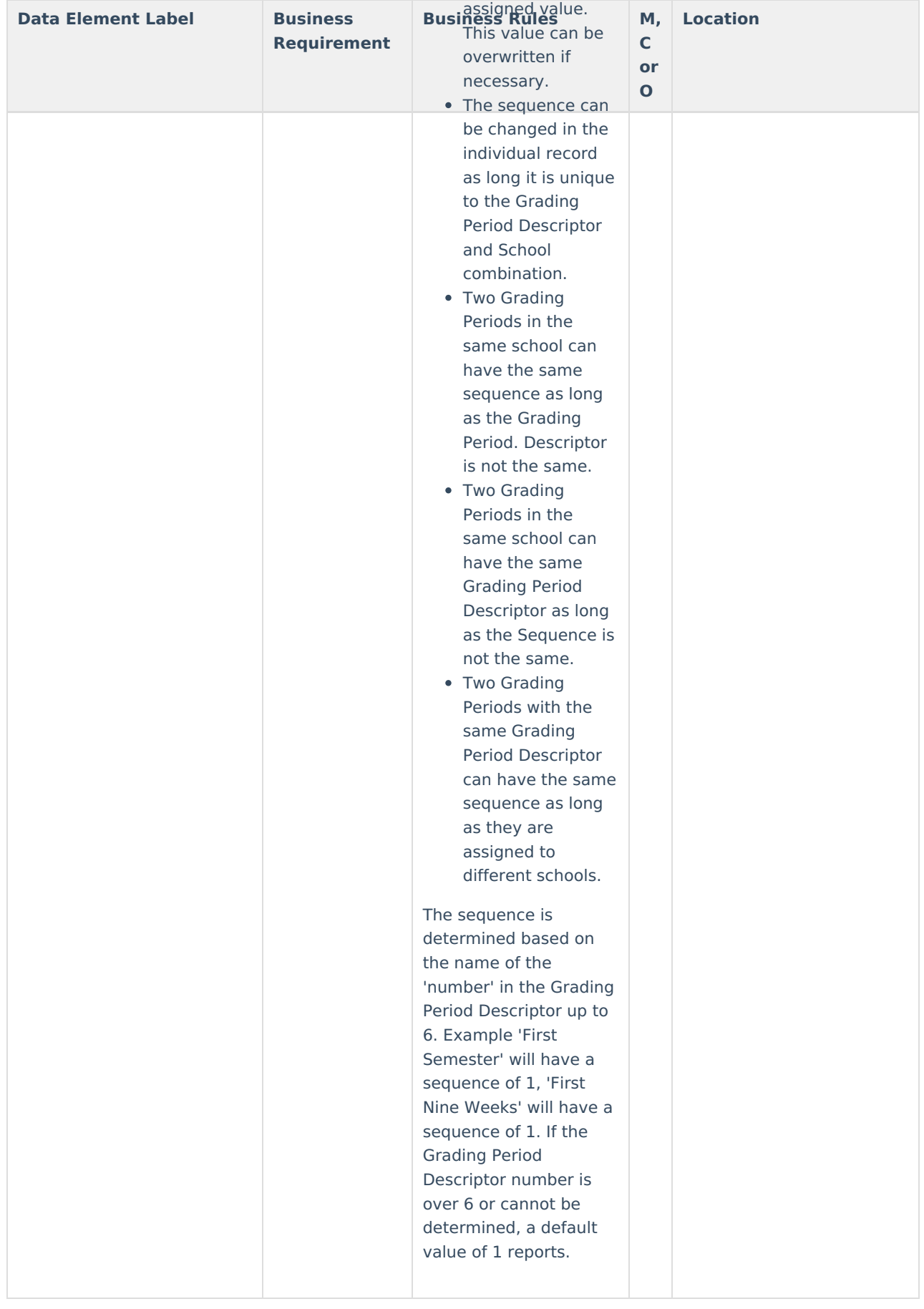

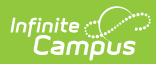

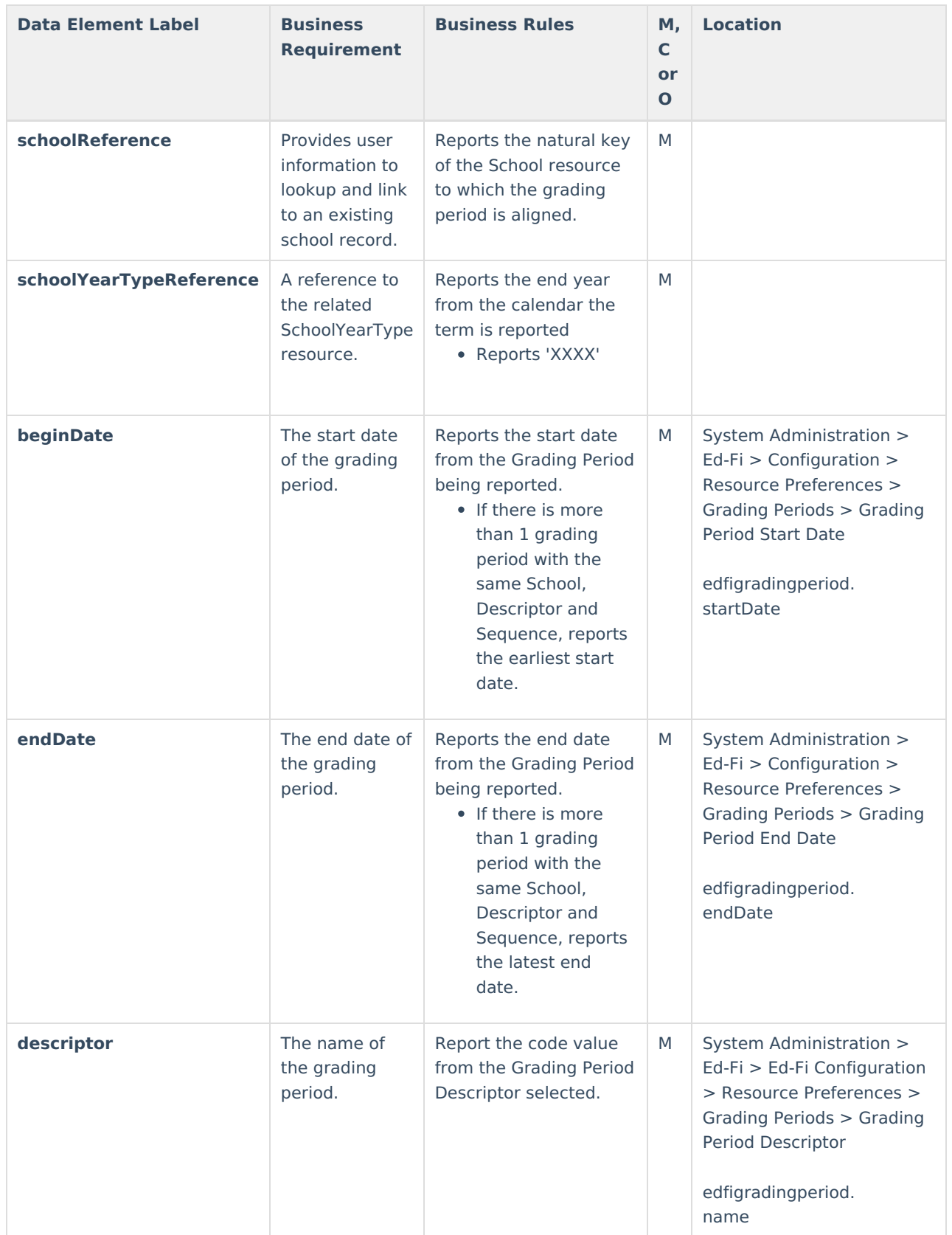

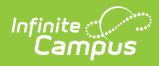

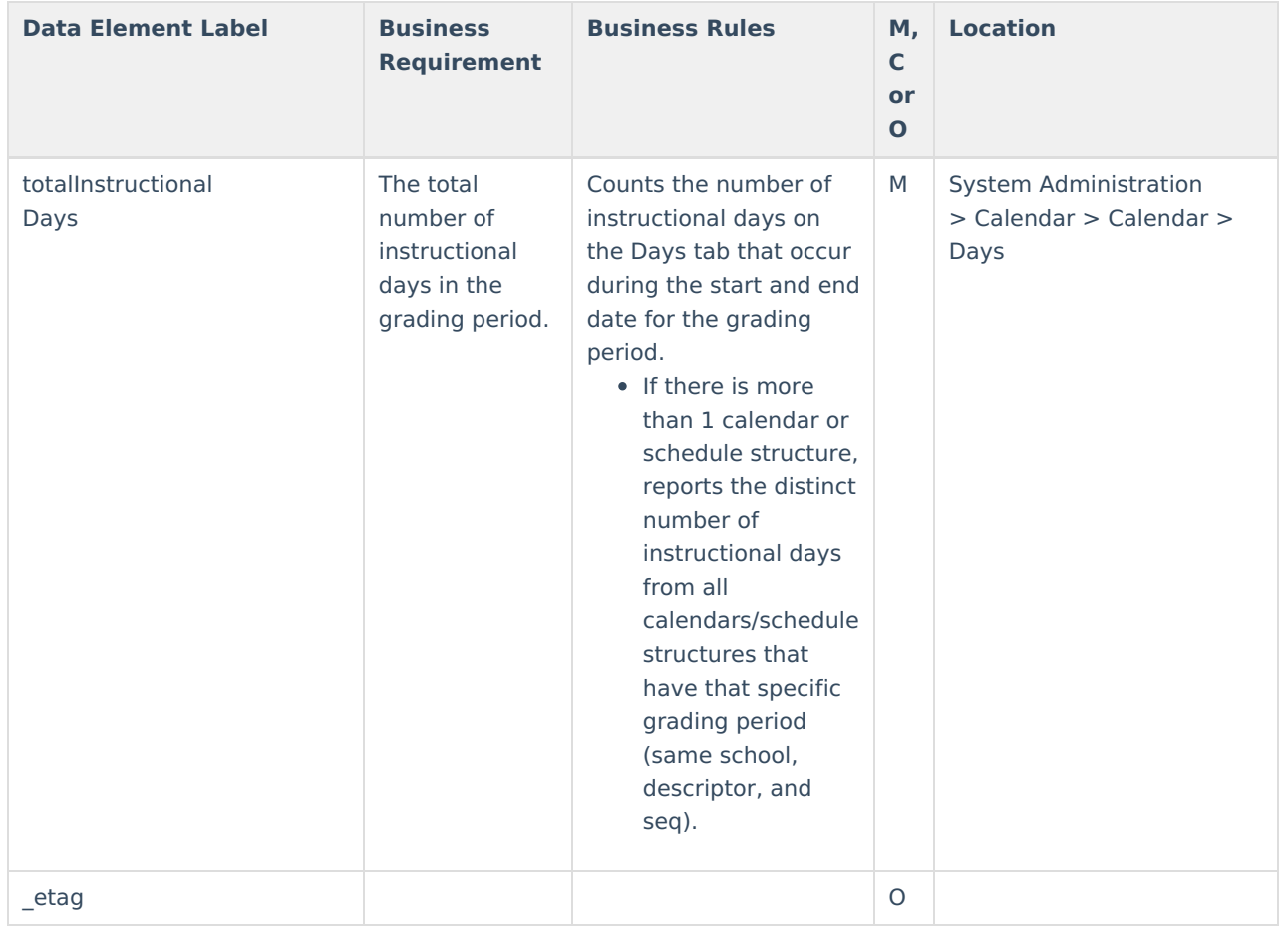

#### **Type/Descriptor**

▶ Click here to expand...

#### **Grading Period Descriptor**

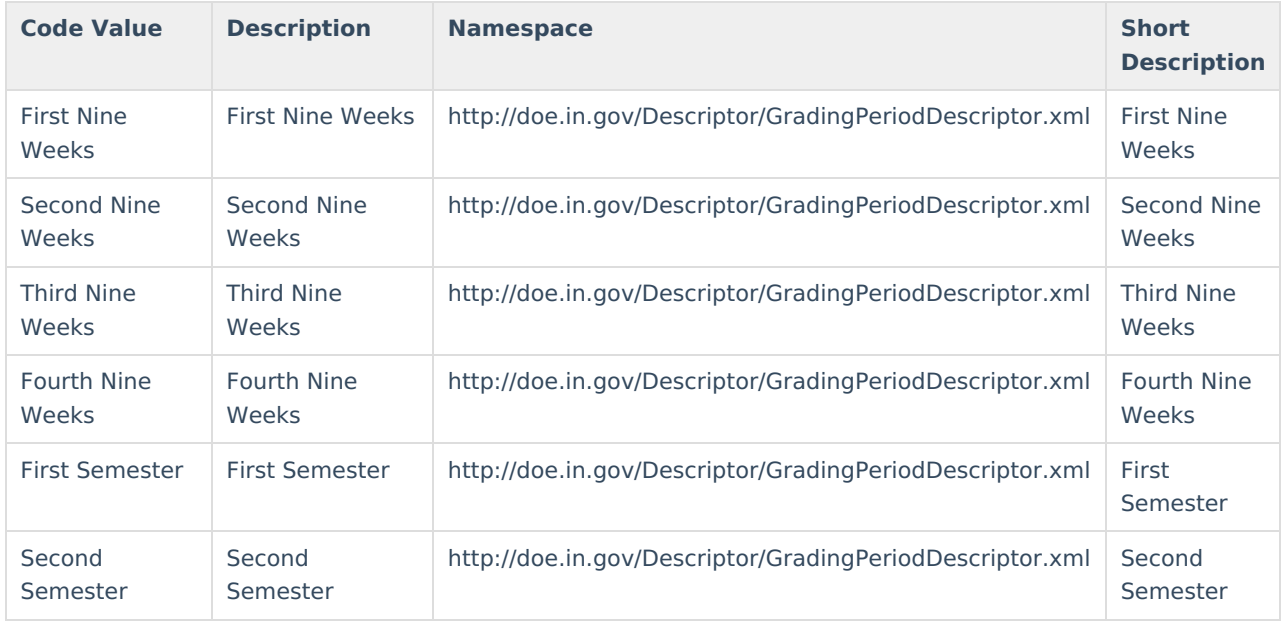

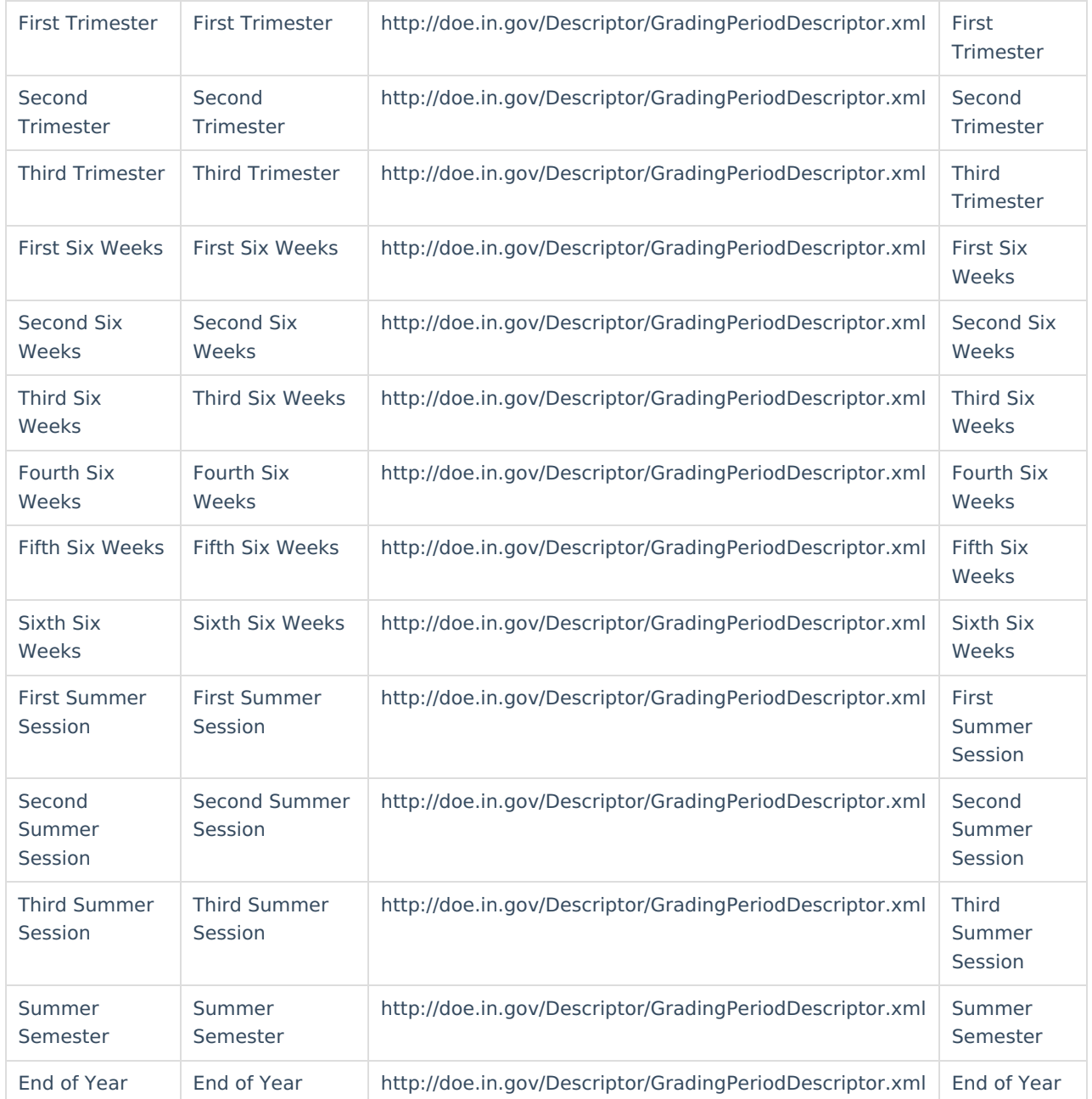